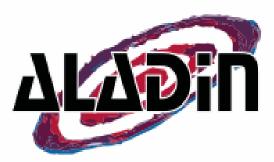

#### Temporal exploration in Aladin Time series and T-MOC

#### Interop meeting – 28 May to 1 June 2017

Pierre Fernique On behalf of the Aladin team

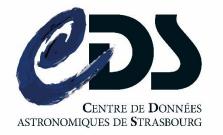

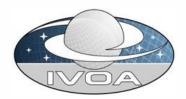

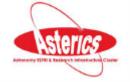

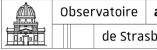

vatoire **astronomique** de Strasbourg | ObAS

## The Aladin time exercice

#### • What we would like:

- Resource discovery by time constraints
- Time plots (time series)
- Time coverages (collections of time ranges)
- Aladin provides good responses for Space.
  Why not reuse the same recipe for Time ?

#### □ Time exercice level 1...

- How to know the time system of our data (format, scale, observer, offset).
   Notably in VOTable:
  - TIMESYS ?
  - GROUP, VODML serialization ?
- For easy interoperability, which reference time system can be used ?

## ... in Aladin proto

#### Presently, no time meta information in VOTable => Aladin prototype uses heuristics

CDS/J/AcA/58/163/catalog

| VOTable format<br>.Table J/AcA/58/163/catalog<br>-assuming Time column 15 (proba=90.0%) timesys unknown (assuming |
|----------------------------------------------------------------------------------------------------|
| TDB/Barycentric)                                                                                                  |
| -assuming RADEC in degrees column 1 for RA and 2 for DEC                                                          |
| [RA=0 (proba=100.0%) DE=1 (proba=100.0%) PMRA=-1 (proba=0.0%) PMDEC=-1                                            |
| (proba=0.0%) X=-1 (proba=0.0%) Y=-1 (proba=0.0%)]                                                                 |
| -Coordinate system references found:                                                                              |
| ID="J2000" => eq_FK5 Eq=J2000                                                                                     |
| => RA/DEC coordinate conversion not required: ref="J2000" => FK5(J2000.0) to                                      |
| ICRS                                                                                                    |
| -found CSV DATA (field sep=Tab record sep=\n)                                                                     |
| -Found 3 lines CVS header with dash separator                                                                     |
| -assuming Time format:JD timeOffset: 2450000.0                                                                    |

|   |    | Visible      | Coo | Name          | Description                                  | Unit    | Datatype | UCD                 |
|---|----|--------------|-----|---------------|----------------------------------------------|---------|----------|---------------------|
|   | 1  |              | RA  | _RAJ2000      | Right ascension (FK5, Equinox=J2000.0) (co   | deg     | double   | pos.eq.ra;meta.main |
|   | 2  |              | DE  | _DEJ2000      | Declination (FK5, Equinox=J2000.0) (compu    | deg     | double   | pos.eq.dec;meta.m.  |
|   | 3  |              |     | recno         | Record number assigned by the VizieR team    |         | int      | meta.record         |
|   | 4  |              |     | n_Star        | Simbad column added by the CDS               |         | char     | meta.note           |
|   | 5  |              |     | Star          | Cepheid ID (OGLE-LMC-CEP-NNNN)               |         | char     | meta.id;meta.main   |
|   | 6  |              |     | Field         | OGLE-III field (LMCNNN.N)                    |         | char     | meta.id;obs.field   |
|   | 7  | $\checkmark$ |     | OGLE          | OGLE-III database number                     |         | int      | meta.id             |
|   | 8  |              |     | Mode          | Mode of pulsation                            |         | char     | meta.code;src.var   |
|   | 9  |              |     | RAJ2000       | Right ascension, equinox J2000.0             | "h:m:s" | char     | pos.eq.ra           |
|   | 10 |              |     | DEJ2000       | Declination, equinox J2000.0                 | "d:m:s" | char     | pos.eq.dec          |
|   | 11 |              |     | <imag></imag> | ? Intensity mean I-band magnitude            | mag     | float    | phot.mag;em.opt.I   |
|   | 12 |              |     | <vmag></vmag> | ? Intensity mean V-band magnitude            | mag     | float    | phot.mag;em.opt.V   |
|   | 13 |              |     | Per           | Period (longest period for double and triple | d       | double   | time.period         |
|   | 14 |              |     | e_Per         | Uncertainty of the period                    | d       | double   | stat.error          |
|   | 15 |              | JD  | TO            | ? Time of maximum brightness (HJD-2450000)   | d       | double   | time.epoch          |
|   | 16 | $\checkmark$ |     | Iamp          | ? I-band amplitude (maximum-minimum)         | mag     | float    | src.var.amplitude   |
| 1 | 17 |              |     | R21           | ? Fourier coefficient R_21_                  |         | float    | stat.fit.param      |
|   | 18 |              |     | phi21         | ? Fourier coefficient {phi}_21_              | rad     | float    | stat.fit.param      |
|   | 19 |              |     | R31           | ? Fourier coefficient R_31_                  |         | float    | stat.fit.param      |
|   | 20 |              |     | phi31         | ? Fourier coefficient {phi}_31_              | rad     | float    | stat.fit.param      |
|   | 21 | N<br>N<br>N  |     | LC            | Plot the light curve                         |         | char     | meta.ref.url        |
|   | 22 |              |     | PerM          | ? Shortest (double mode) or Medium (triple   | d       | double   | time.period         |

#### • Reference time system: JD(TDB,Barycentric)

## □ The result...

- Detection of catalogs containing temporal measurements (epochs)
- New kind of panel
  => Time view panel
- Ability to draw any time series in these times views (TIME column vs another column)

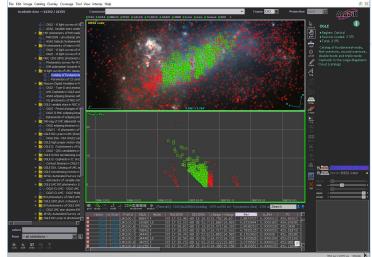

• Ability to cross select objects

Aladin v10.0 \*\*\* BETA VERSION (based on v10.087) \*\*\*

File Edit Image Catalog Overlay Coverage Tool View Interop Help

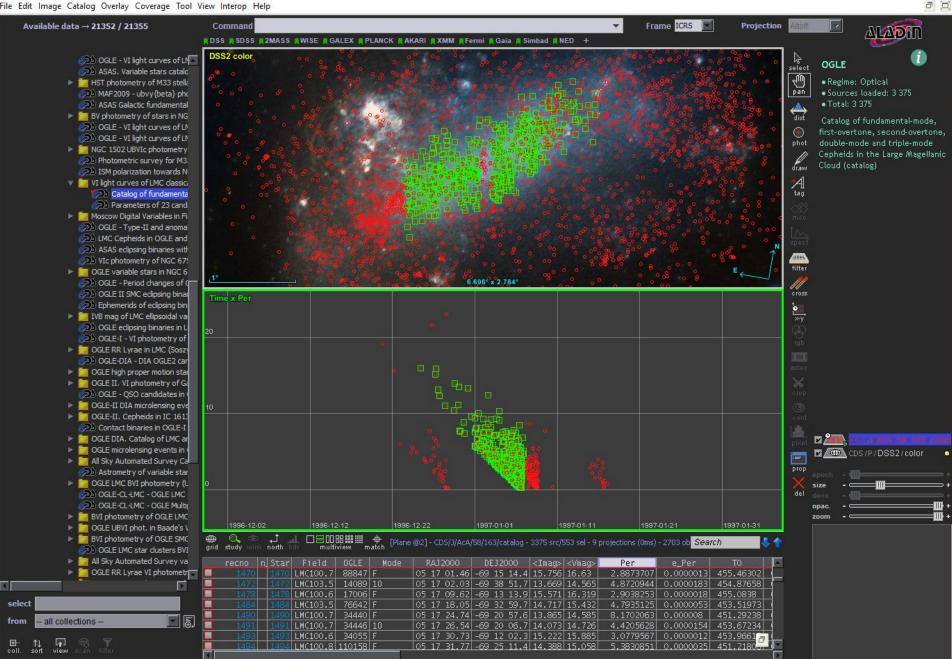

X 553 sel / 3375 src 362Mb

#### **Time exercice level 2...**

- Can we have a computer dedicated system for manipulating time
  - Fast, interoperable, multi-resolutions, packageable...
- We did MOC for the space (S-MOC), why not reuse MOC for Time (T-MOC)

### □ In Aladin proto...

- WE reuse MOC lib as is (50 additional java code lines for time extension)
- Proposal: TMOC conventions:
  - JD(TDB,Barycentric,no offset)
  - Order 29 -> 1  $\mu$ s TMOC resolution
  - Allow to describe 9133 years from JD=0

See Thomas Boch talk – Python Time MOC

## □ The results...

- We can manipulate Time coverages:
  - Generation
  - Manipulation (intersection, union, ...)
  - Drawing (easy zoom in thanks to the hierarchy nature of the MOC)
  - Packaging (as a MOC = FITS binary table)

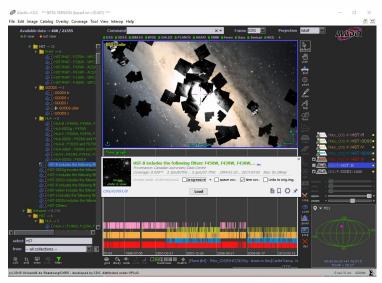

Aladin v10.0 \*\*\* BETA VERSION (based on v10.087) \*\*\*

File Edit Image Catalog Overlay Coverage Tool View Interop Help

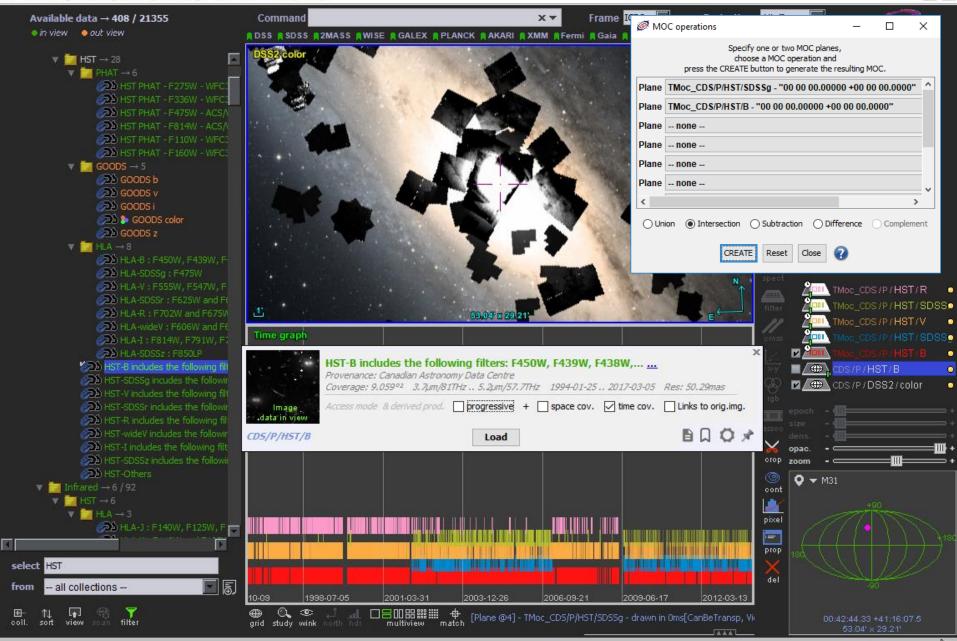

× a joj

## □ The live demo…

Please do not load the net for the next 5 minutes...thanks

Load a Cepheid catalog Draw time vs period See the spatial / time correlation Compare with another Cepheid catalog Load a list of observations (SIAv2) Draw time vs exposure Compare with another providers Generate T-MOC for both Do the intersection

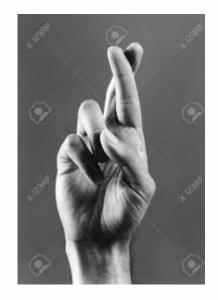

#### Next level => MocServer

- We will build T-MOC for all VO collections. We will start with HiPS and VizieR catalogs
- Ingest them in the MocServer
  = 20 000 (ID, properties, S-MOC, T-MOC)
- Use them to filter dynamically the Aladin discovery tree (in green the collections having at least one observation in a given time range

## Future levels ?

#### • Query by T-MOC

use TMOC as a query parameter

- Space&Time MOC : merge together both dimensions in a unique MOC in order to have simultaneously space and time coverage
  - constraint 1: coded in 64 bits => requires to degrade space and time resolution (approximatively 14 arcmin and 1 day)
  - constraint 2: maybe too big in practice (combinatory explosion)

# Do it your self...

 Proto available for tests, explorations, ... http://aladin.u-strasbg.fr/java/AladinBeta.jar

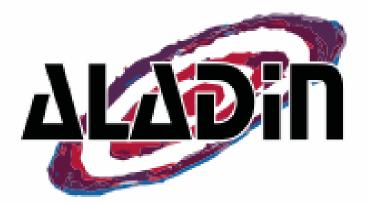

#### Aladin v10.0 \*\*\* BETA VERSION (based on v10.088) \*\*\*

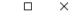

File Edit Image Catalog Overlay Coverage Tool View Interop Help

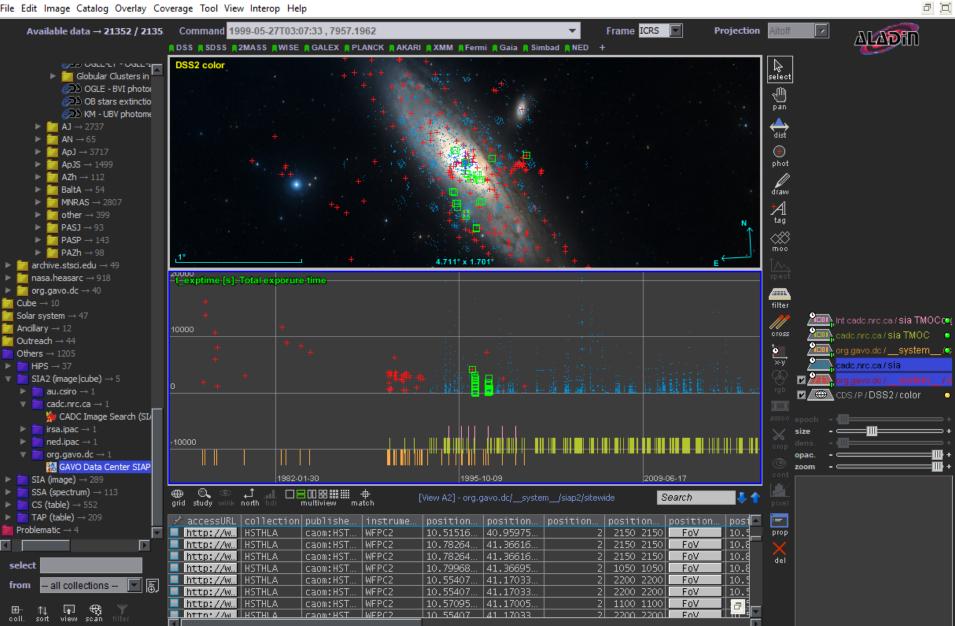

(c) 2018 Université de Strasbourg/CNRS - developed by CDS, distributed under GPLv3